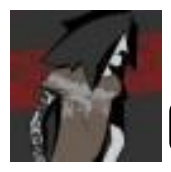

## [\$**name**] ([\$**age**]) from [\$**city**]

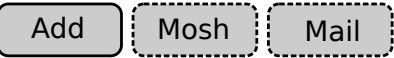